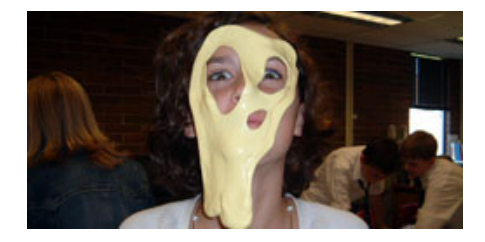

意外發現 Accidental Discoveries

#### 單元摘要 / Unit Summary

意外還是運氣?藉由詢問核心問題: 「*如何從意外發現中獲得益處?*」讓學生 思考生活中因為錯誤而導致意外發現時,如何從中獲得益處,並讓學生分析在 當時的情況下,他們運用了哪些技巧及處理方法。讓學生扮演科學家或發明 家,受雇為在實驗室中意外發現的某新物質,尋找有利的市場,藉此理解本單 元的學習內容。學生研究以下問題: 科學家如何利用因錯誤而導致的意外發 現,讓我們的世界變得更美好?讓學生尋找:「科學方法如何幫助你達成目 標?」問題的答案學生必須為某新物質,尋找有利的市場用途。學生必須運用 對於各種物質性質的知識,並透過實驗證明其產品構想可行,最終吸引顧客購 買產品。在專題最後,學生將為產品建立標籤,結合學到的所有內容,致力向 顧客行銷產品。

### 課程引導問題 / Curriculum-Framing Questions

#### • 核心問題

如何從意外事件中獲益?

- <sup>z</sup> 單元問題 過去的科學家,如何利用因錯誤而導致的意外發現,讓我們的世界變得 更美好? 科學方法如何幫助你達成目標?
- <sup>z</sup> 具體問題 要瞭解某物質的物理及化學性質,必須進行哪些研究? 質量、體積及密度之間有何關連? 如何進行一項科學實驗?

#### 評量計畫 / Assessment Timeline

這項時程依照時間順序,顯示單元過程中正式與非正式的多元評量。以下表格 說明每項評量方法,以及使用對象及目的。

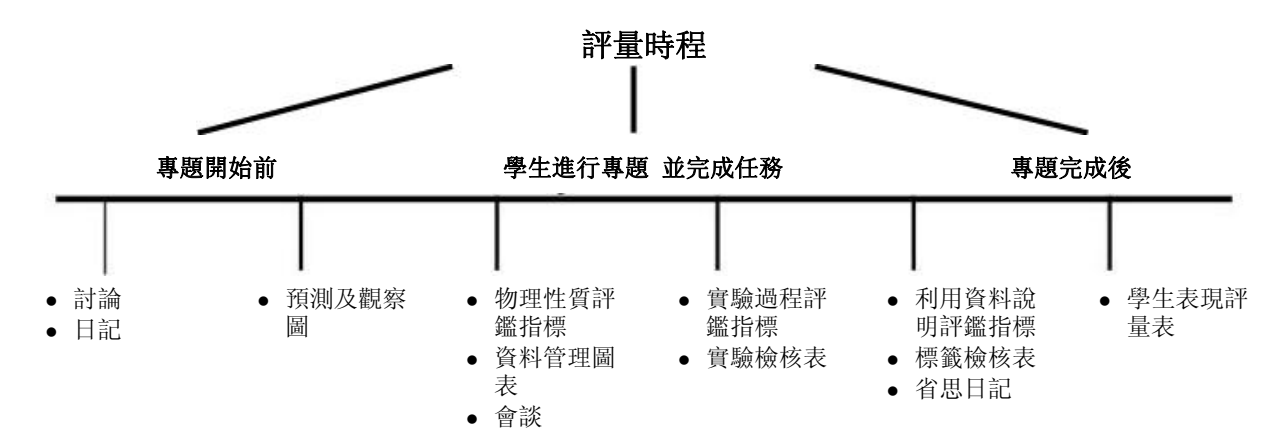

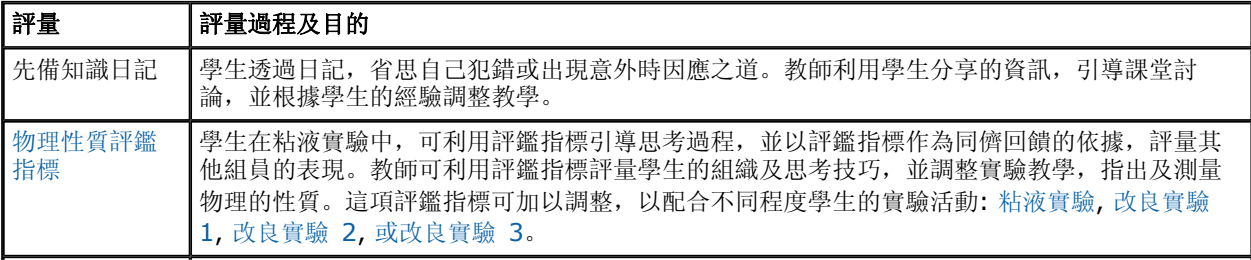

#### 摘要

年級:6 - 8 學科:物理 主題:物質的性質、人類探 索科學的努力,以及科學探 究的過程 高層次思考技巧:資訊的分 析與綜合、資訊的分類 學習重點:質量、體積、密 度、測量法、物質的物理及 化學性質,還有實驗性的設 計 教學時間:3 週(每 2 天 90 分鐘, 或每天 45 分 鐘)

需要的資料

[教學活動步驟](#page-2-0) [標準指標](#page-5-0) [學生範例](#page-6-0)

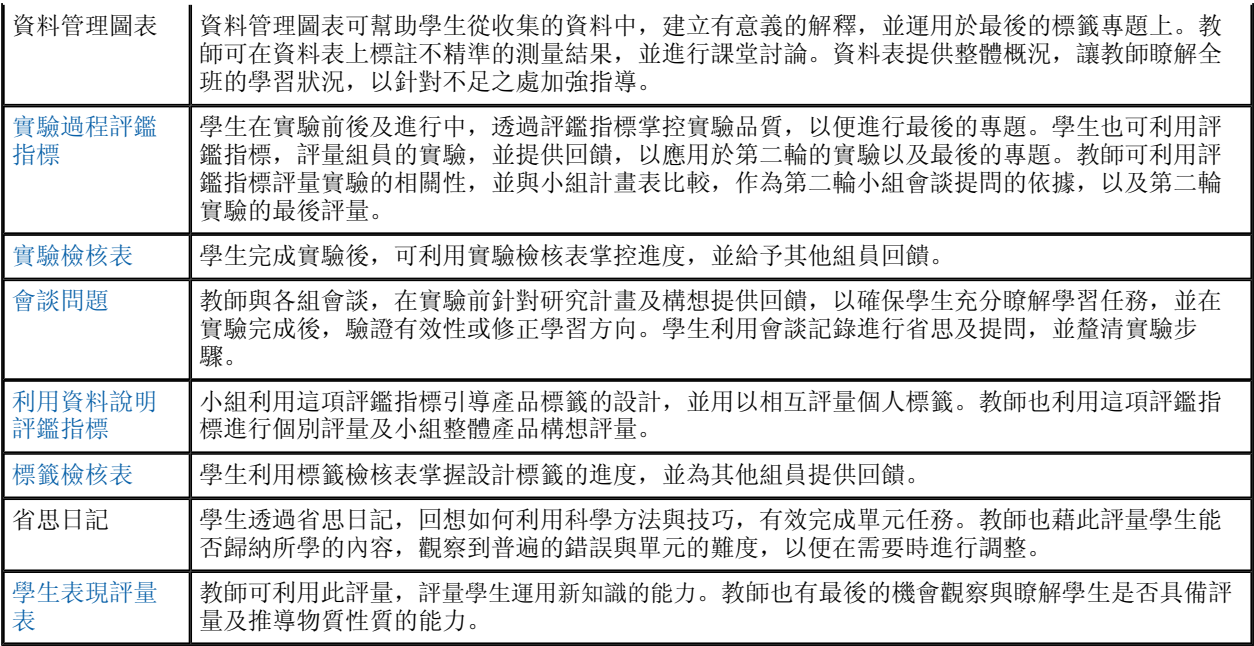

## 感謝 / Credits

泰瑞莎馬菲斯(Theresa Maves)參加了英特爾® e 教師計畫,進而發展出這項評量計畫的初步構想,之後再經由教師 團隊具體擬出此評量計畫。

備註*:* 此*PDF*文件中的網頁連結可直接下載和列印

# <span id="page-2-0"></span>教學活動步驟

教學活動步驟

#### 單元教學準備

學生藉由一系列實驗,學習如何觀察及暈化物質的物理性質、化學性質及各種變化。

介紹

提出核心問題:*如何從意外事件中獲益?*與學生分享自己的實例:曾經發生的錯誤或 意外,最後轉變為正面的結果。與學生分享當時的狀況與所用的技能,將意外轉為好 結果。分享之後,讓學生有時間省思當生活出現錯誤或意外時,如何轉變為正面的結 果。讓學生分析當時所用的技能與方法,

並找出三位科學家因錯誤或意外,而讓世界變得更好的例子。請參考下列資源:

- [www.pbs.org/wgbh/nova/cancer/discoveries.html](http://www.pbs.org/wgbh/nova/cancer/discoveries.html)\*<sup>#</sup>
- [http://science.howstuffworks.com/9-things-invented-or-discovered](http://science.howstuffworks.com/9-things-invented-or-discovered-by-accident.htm)[by-accident.htm](http://science.howstuffworks.com/9-things-invented-or-discovered-by-accident.htm)\*

(其他做法:列印或影印從網路上獲得的實例,分發不同實例讓學生分組討論,並與 全班分享討論的結果)

讓學生就因緣際會的意義,進行討論。討論因緣際會與意外或錯誤有何關連,又與學 生所研究的例子有何關係。讓學生利用日記回答單元問題:*過去的科學家,如何利用 因錯誤而導致的意外發現,讓我們的世界變得更美好?*幫助學生歸納研究成果,並根 據之前的研究,概括結論。

#### 粘液實驗

提供學生以下情境:

附近實驗室的科學家致力發明新膠水時,意外發明了一種新的膠狀物。實驗的膠水樣 本不小心溢出,流入殘留硼砂的水槽中。水槽中的膠水樣本、硼砂和水融合在一起, 形成可能有用的新物質。學生扮演有經驗的發明家及科學家,受雇於馬文科學產品發 明公司(Maves Inventive Science Products Incorporated, MISPI), 致力尋找物質的新用途。產品構想必須具備潛力,讓世界更美好,並為 MISPI 帶來利潤。

與學生討論,要瞭解某物質的物理及化學性質,必須進行哪些研究?為小組成員分派 任務,針對特定的新物質,研究其所有物理性質。每位進行實驗的學生都先給予 50 ml 硼砂、50 ml 白色膠水, 以及 100 ml

的水(新物質的成份)。根據學生的學習程度, 分發不同的粘液實驗, 包括**粘液實驗** 、改良實驗 **1**、改良實驗 **2**,或改良實驗

**3**。分發並檢視物理性質評鑑指標,以引導學生進行研究。

讓學生依照粘液實驗的說明, 重複意外狀況。

### 分析資料

整理學生實驗所得的測量資料(溫度、質量、體積及密度),向學生分發班級資料的 資料管理表,以方便學生分析。利用資料表與學生的分析,促進班級針對資料討論, 並理解相關概念。重視學生在解釋質量、體積及密度的關係時所產生的任何思考觀點 ,。

向學生展示如何將從資料中得出的結論以圖表的方式展示。指導學生利用班級資料表 ,推導出個人的結論,並建立兩個圖表。

讓學生交換實驗的詳細資料,並利用**物理性質評鑑指標**,完成同儕互評。同時利用此 評鑑指標,從教師的角度評量學生表現,必要的話,可提供進一步指導。

#### 將學生分為 4

人一組, 建立產品管理團隊, 指導各組進行腦力激盪, 根據之前實驗所觀察到的物理 與化學性質,討論出 50 種不同想法。告訴學生必須一起從檢核表中,找出至少 2 個具有市場價值的構想。

向各組說明需要針對這兩個構想各設計 2 項實驗, 共4 項實驗。指導每位組員在 4 項實驗中各挑選1

項實驗,在家中獨立完成,再於下次上課時和組員分享實驗結果。詢問學生:*「如何 建立一項科學實驗?」*聽完學生的回應後,必要時進行建立科學實驗方法的教學。分 發實驗過程評鑑指標及實驗檢核表,讓學生在實驗前、中、後善加參考,以瞭解成功 實驗的評估標準。

#### 分享實驗結果

讓學生利用實驗檢核表,對實驗的詳細資料進行互評。

在學生互評期間,與各組開會討論會談問題的內容。利用**實驗過程評鑑指標**作為非正 式評鑑實驗的基準,並討論各種構想及實驗的改進方式。提醒學生保存實驗成果,以 便與最後的實驗進行比較。

教師扮演公司代表,閱讀學生腦力激盪得到的檢核表,並從中選出一項構想,作為最 後一項實驗。教師選出的實驗,不一定是學生選出最好的其中兩項。教師應為各組選 出不同的構想,每班的專題才不會相同。

選出最後的構想後,各組必須設計兩項新的實驗方案(若恰好是之前所選擇的兩項構 想,那可以加以修改,使其更臻完善)。

給各組充分時間設計並改進最後的兩項實驗。向學生說明,四名組員中應再分為兩組 ,每兩人負責完成一項實驗。兩組必須獨立完成實驗,以驗證兩方資料是否一致。

#### 利用資料說明

給各組充分時間交流最後的實驗結果,檢查相關資料及結論是否與另一組一致。讓小

組利用**實驗檢核表**, 重新進行第一次實驗的互評, 特別注意第一次及第二此實驗之間 是否有所改進。

再次與各組會談,在討論會中,讓學生分享評量結果,並省思改進的過程。利用**實驗** 過程評鑑指標,對第二次實驗進行正式評量。

在討論過程中,讓學生針對產品構想給予同組適當回饋,無論實驗資料能否達到理想 成果。依據會談所收集到的資料,調整教學。

教導學生如何創造有力的標語及標誌。展示知名產品的標籤,並讓學生辨別產品標籤 上各種不同資訊(技術的、科學的、趨勢的、廣告的,以及警告標語等),**再給各組** 時間腦力激盪,為產品構思適當標誌及標語。說明雖然每個人都製作了標籤,但同組 的組員必須採用相同的標語及標籤。

從商品上收集標籤,讓各組使用資料說明評鑑指標,對標籤進行評量。提醒學生在製 作標籤時, 參考評鑑指標及**標籤檢核表**。

#### 課堂報告

給學生時間向組員展示個人標籤,並指導學生利用**標籤檢核表**,評量其他組員的標籤 。利用資料說明評鑑指標,為各個標籤正式評量。

讓每位學生針對單元問題*「科學方法如何幫助你達成目標」,撰寫省思日記。*鼓勵學 生在研究的初始階段,思考科學家〈及各種研究發明〉,並比較數週以來不同的實驗 步驟。讓他們寫出團隊合作的過程,以及團隊合作的優缺點。

其他作法:可讓學生進行學生表現之評量,確保學生懂得運用所學的內容,以作為物 質基本性質的最後評量,並依據評量結果,調整未來的教學。

## <span id="page-5-0"></span>標準指標

教學內容目標與課程標準

### 美國愛達荷州科學標準

觀察並分類物質的性質與結構

• 完成物質性質的實驗,並精確測量物理性質(或研究質量、體積與密度的關係 )。

o 測量

- 預測及評估物質的體積、溫度、質量與長度,以深入瞭解科學問題。
- 辨別哪種測量方法或工具,在科學研究上最有用。
- 利用精確測量法取得體積、溫度、質量和長度的資料,並根據研究得到結論。

### 美國國家科學標準

人類致力科學探究:

• 研究的領域及類型不同,所需的科學研究能力也有所不同。科學探索需要人類 努力不懈,而且科學研究工作需要推理與洞察能力、精力、研究技巧及創造力 , 也需要具備科學的心智習性, 包括容忍不確定性、適當懷疑, 以及*對新觀點* 的開放態度。

科學探究:

- 科學問題的類型不同,科學研究的類型也不同。有些研究涉及對物體、有機體 或事件的觀察及描述,有些需要收集樣本,有些需要進行實驗,有些需要尋找 更多資訊,有些涉及新物質和現象的發現,有些則需要建立模型。
- 數學對於所有科學探究至為重要。
- 技術可提高資料的準確性, 讓科學家分析、量化研究成果。

學習目標

學生的學習目標:

- 研討過去科學家因為錯誤而導致意外的發現,進而改變了全世界。
- 準確測量各種物體的體積及質量,並計算密度,或精確量化物質。
- 針對任務的性質,選擇不同的測量工具。
- 根據相關資料,建立合理的結論。
- 利用觀察得到的各種性質,預測各種物質的質量、體積、密度及溫度。
- 以科學術語描述問題。
- 利用科學方法,設計並進行特殊的實驗。
- 利用圖表或其他視覺工具,呈現相關資料。
- 綜合科學資訊,說服顧客購買產品。

# <span id="page-6-0"></span>專題評量**:** 意外發現 學生範例

學生成品範例

## **1.** 實驗過程:

利用得分評鑑指標,根據學生第一次與第二次實驗的成果,顯示進步的過程。

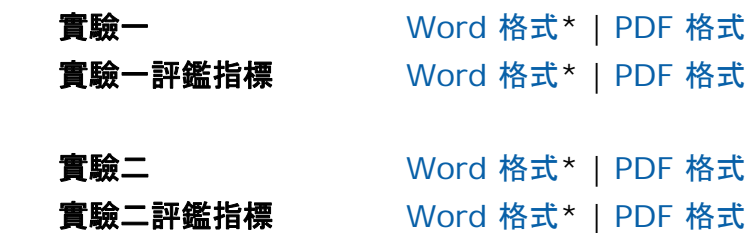

2. 利用資料說明: 利用得分評鑑指標, 評量學生成果的三種不同層次。

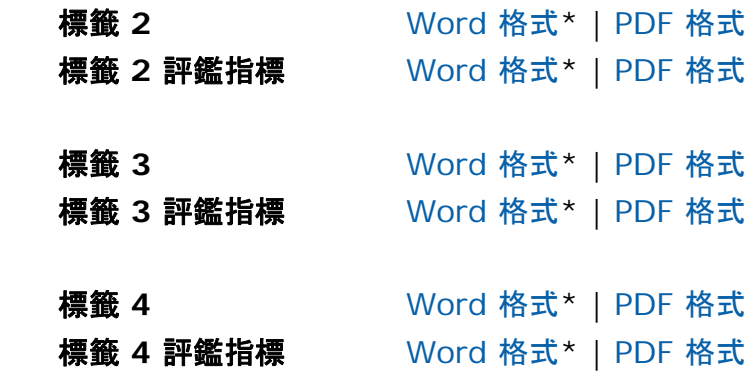

# <span id="page-7-0"></span>專題評量**:** 意外發現 研究評鑑指標

## 物理性質評鑑指標

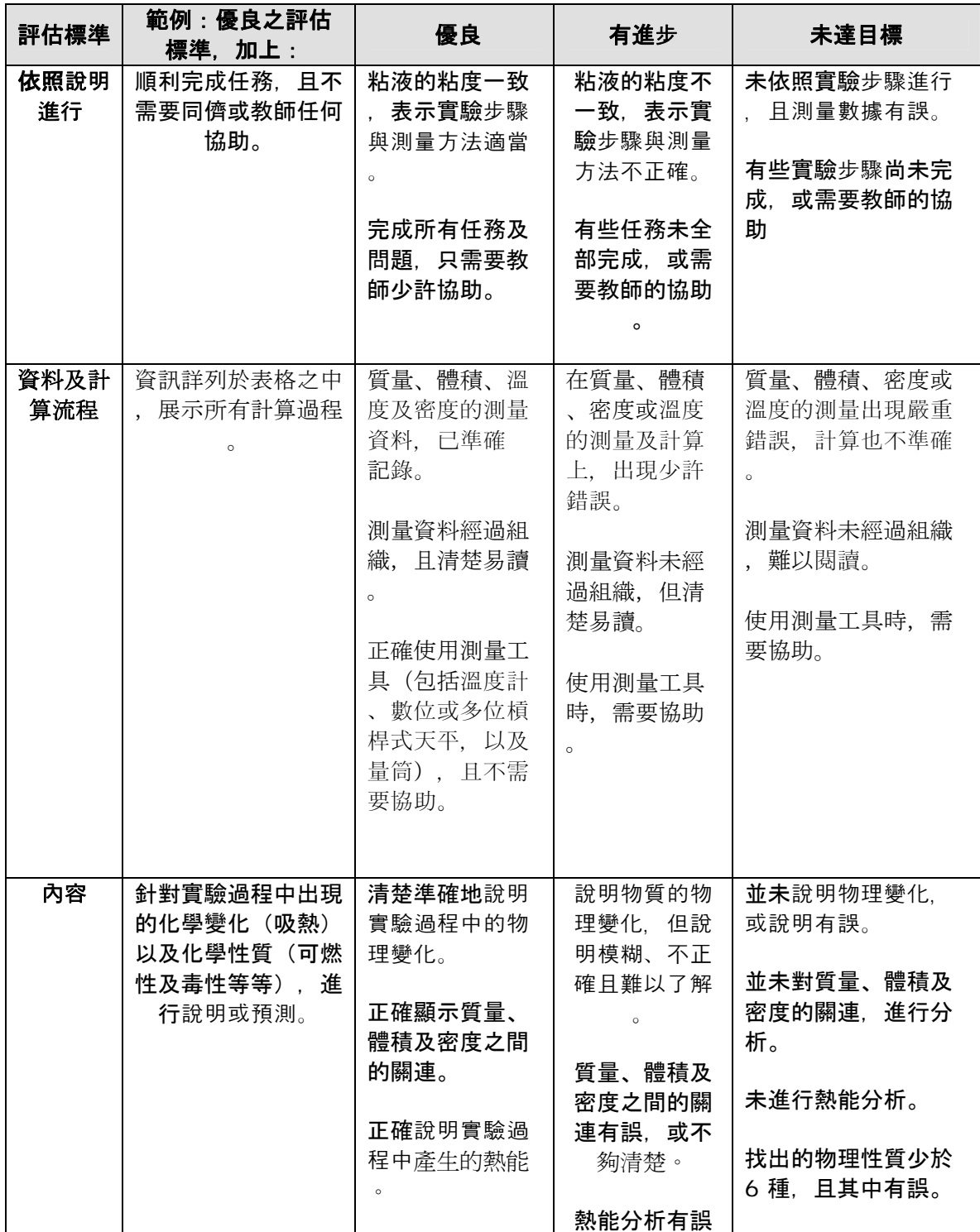

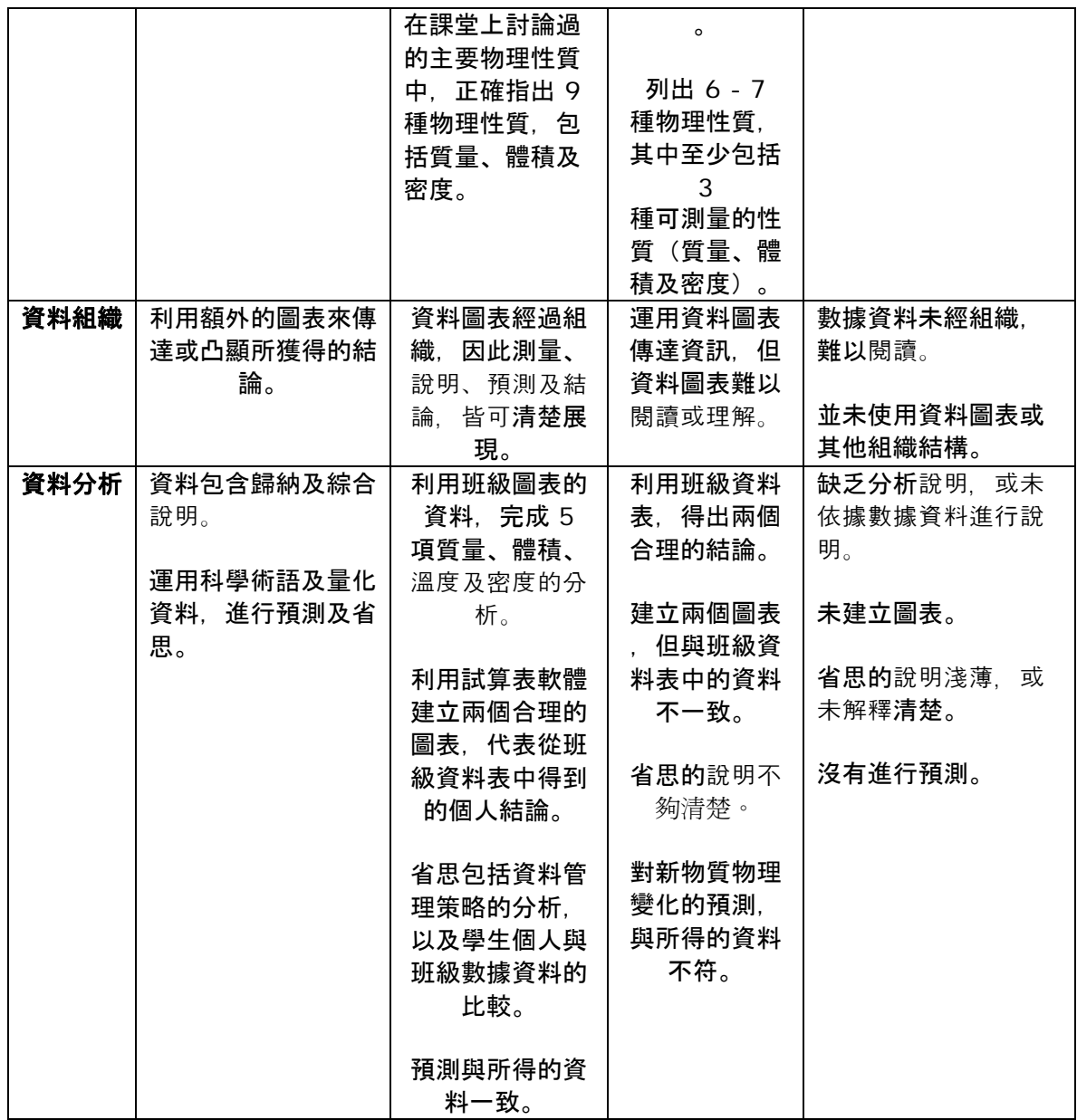

# <span id="page-9-0"></span>專題評量**:** 意外發現 粘液實驗室

### 粘液實驗室:重製實驗 實驗開始前:

- 1. 觀察實驗室托盤上的物質(50 ml 膠水、100 ml 水,以及 1.0 ml
- 硼砂)。盡量寫下每種物質的物理性質,包括從外表觀察或實際測量得知的數據。
- 2. 預測每種物質的化學性質。

### 實驗進行期間:

#### 第一部分

- 3. 在杯子 a 中,將 50ml 的水與 50 ml 的膠水混合:列出**新混合物質的**物理及化學性質。物質的性質是否有所變化?只列出新的 性質(關鍵字:溶液、混合物、密度、同質、不同質)。密度有何變化?
- 4. 在杯子 **b** 中,將 **50ml** 的水與 **1.0 ml** 的硼砂混合: 列出新的物理及化學性質。原物質的性質是否有所變化?只需列出新的性質。(關鍵字: 溶液、混合物、密度、同質、不同質)。密度有何變化?
- 5. 預測兩種混合物質(杯子 a 與杯子 b)混合時,會發生什麼變化。

#### 第二部分

- 6. 慢慢將硼砂及水,倒入膠水及水中,用力攪動。
- 7. 從杯子倒出新物質,並在手上稍加揉捏。
- 8. 觀察新物質的性質及作用。
- 9. 物理性質是否有所變化?若有變化請列出來,包括質量、體積及密度。
- 10. 將物質放入密封的袋子,並擠出所有空氣,再放到水槽之中。觀察密度。是否與你的 計算結果相符?請以完整的句子解釋。
- 11. 化學性質是否有所變化?預測新的化學性質(未來教師會向全班驗證預測的結果,目 前暫時還無法進行測試。)
- 12. 將所有測量過的性質資料交給教師,並記錄於班級實驗資料表上。

實驗完成後:(教師分發班級實驗資料表,內含所有測量的數據資料,包括溫度、質量、體積 及密度。)

在班級圖表上分析相關資料。

- 13. 一般來說,質量、體積及密度的關係為何?
- 14. 關於新物質的熱能,你有何觀察?請說明你的推論。
- 15. 請針對班級圖表上的資料,提出至少 5

種分析。所有資料是否一致?查詢其他小組的相關資料,並對於與其它組別特別不同的資 料加以說明?

- 16. 這份班級圖表,如何幫助你詳細分析資料?
- 17. 利用電腦將你從班級圖表所得出的結論,以兩種不同的圖表表示之。
- 18. 將你的數據資料與班級圖表上的其他資料進行比較。你的資料是否合理?為何合理, 或為何不合理?如果資料不合理,請提供原因。
- 19. 指出實驗過程中發生的兩種物理變化,以及一種化學變化。請以完整的句子,說明你 的想法。
- 20. 比較實驗過程中發生的溫度變化。以科學的方法解釋溫度變化。
- 21. 觀察教師的示範,瞭解新物質的化學性質。列出你觀察到的所有化學性質。
- 22. 你預測的化學性質是否正確?說明哪些預測正確,哪些不正確。

\*\*給教師的註解:對每一種物質分別進行燃燒測試,並對混合物及新物質(粘液)進行測試 。展示新物質生物分解能力的圖片(需要事先準備)。展示每種物質的分子結構(水;單質、 膠水;聚合物、硼砂;混合物)。為學生提供毒性及可燃性的相關報告。

# <span id="page-11-0"></span>改良實驗 **1**

# 粘液實驗 - 學習程度 **1**

(這項實驗與原本相同,但為稍有學習障礙的學生,提供了一些學習鷹架。評量部分也針對同 樣的學習目標而設計,但提供較多組織及相關提示。評分指南與評鑑指標維持相同,但組織部 分並不適用。)

## 實驗開始前

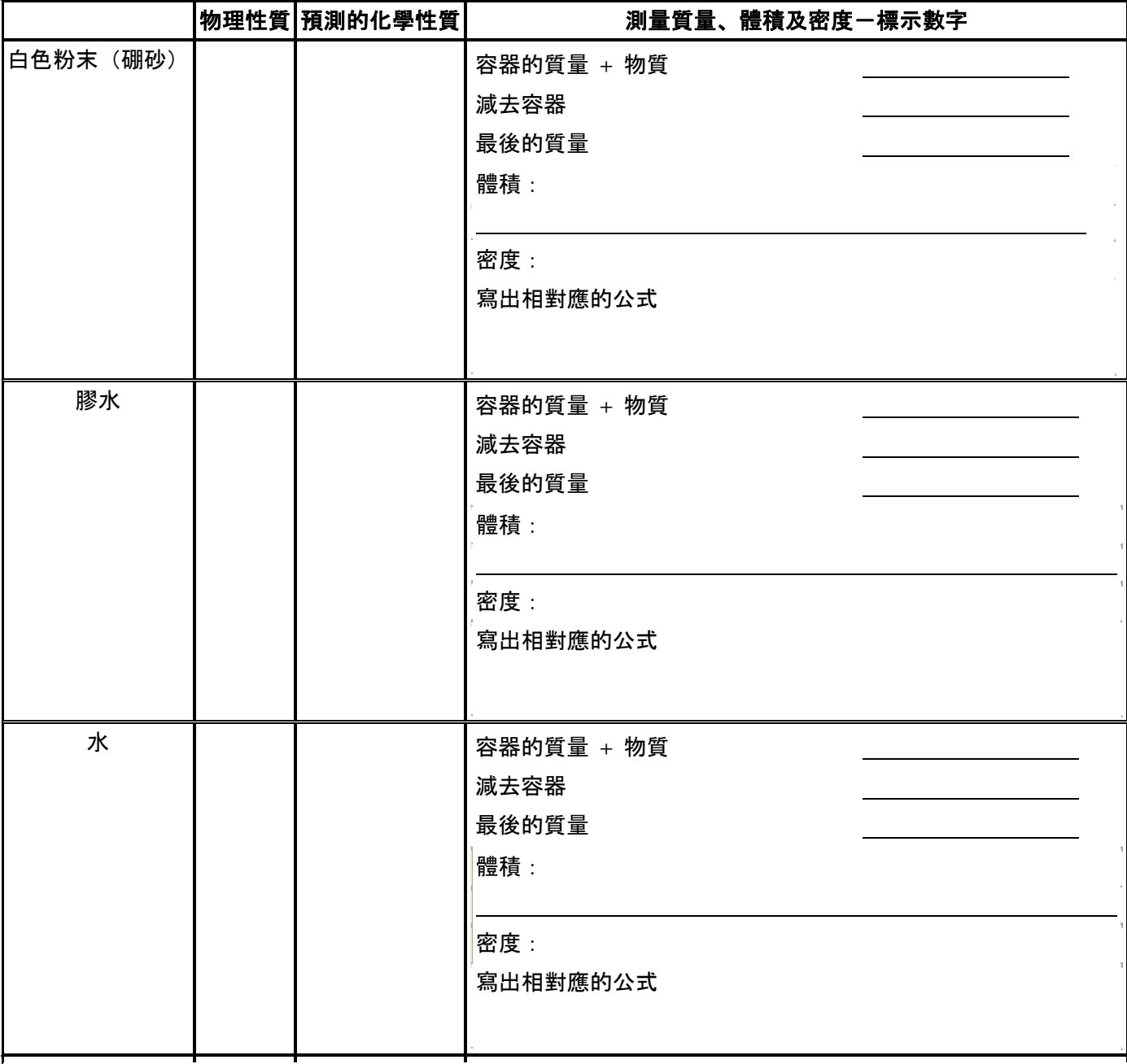

## 實驗進行期間

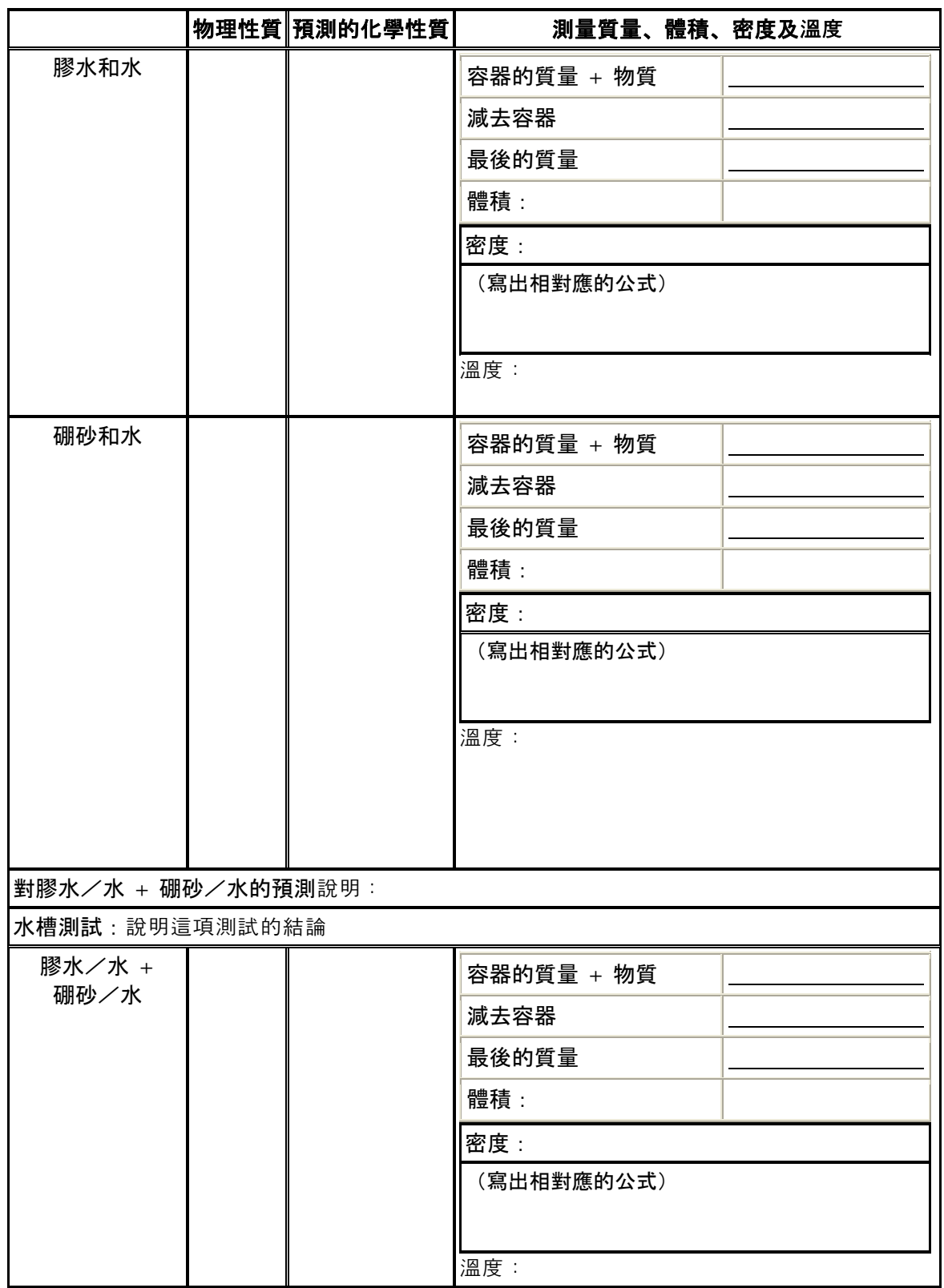

## 實驗完成後

以完整的句子作答。

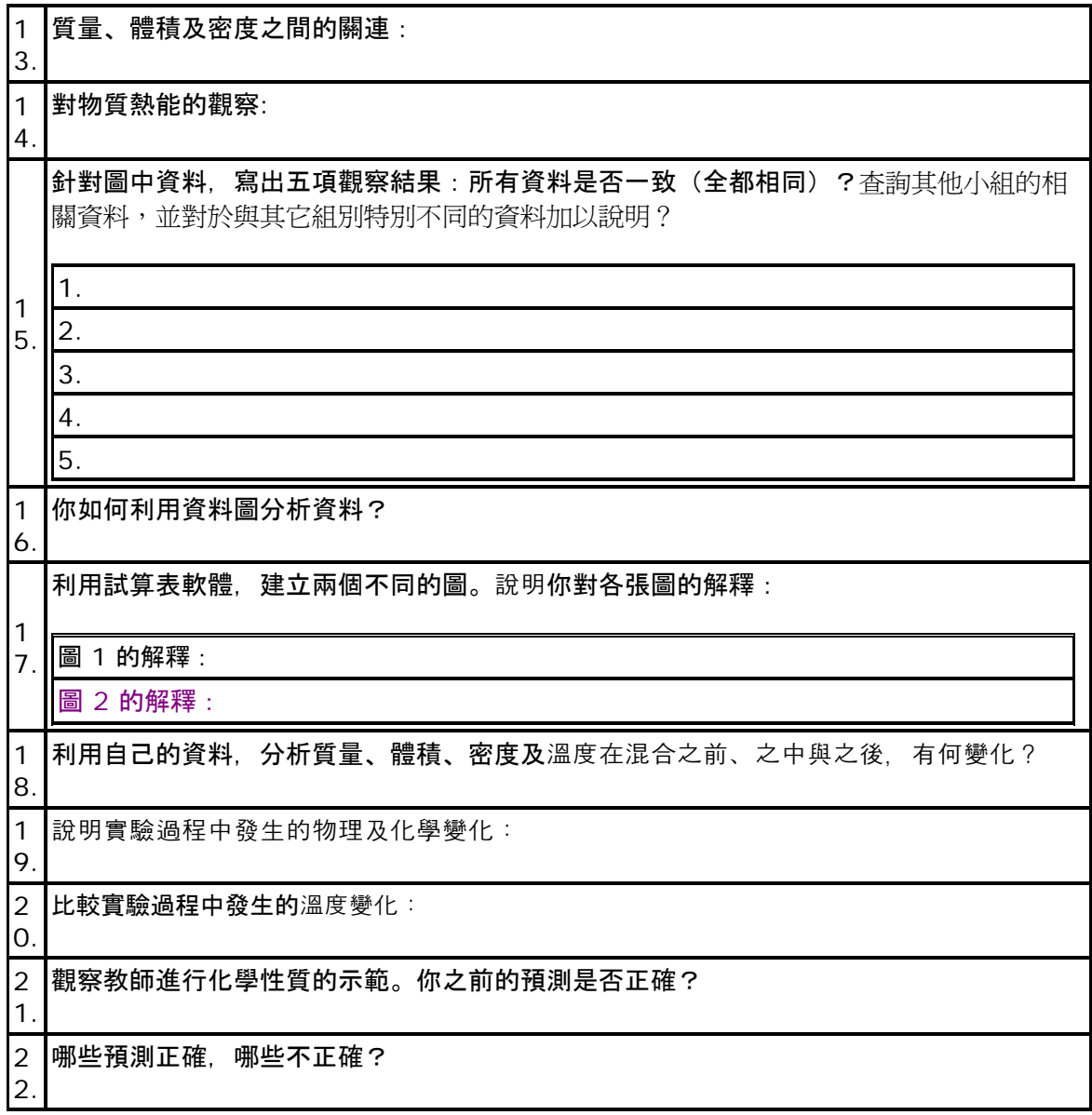

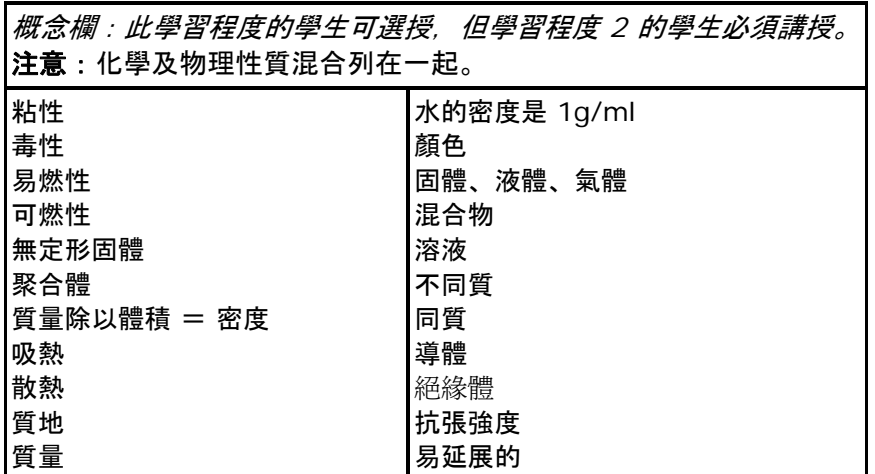

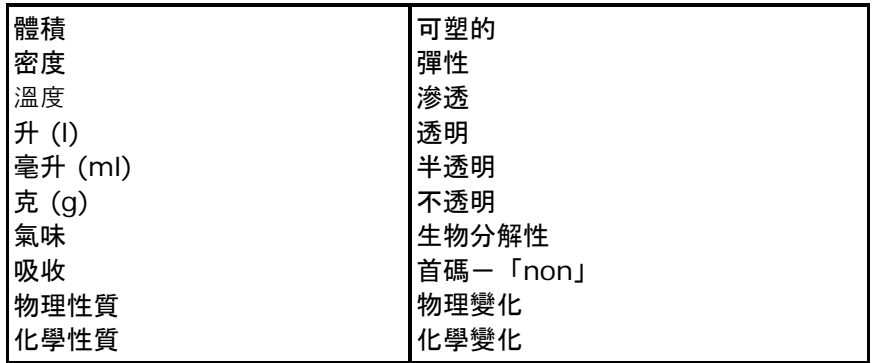

# <span id="page-15-0"></span>改良實驗 **2**

## 粘液實驗 - 學習程度 **2**

本粘液實驗設計針對輕微學習障礙的學生加以改良而成。雖然減少了一些知識概念和學習任務 ,但仍保留大部分的主要學習目標,且提供主要的學習鷹架。評分指南也予以修改,以配合改 良之實驗。評鑑指標維持相同,但組織部分並不適用。

## 實驗開始前:

1. 觀察實驗室托盤上的物質。盡量寫下每種物質的物理性質, 以便進行觀察及測量。

2. 預測每種物質的化學性質。

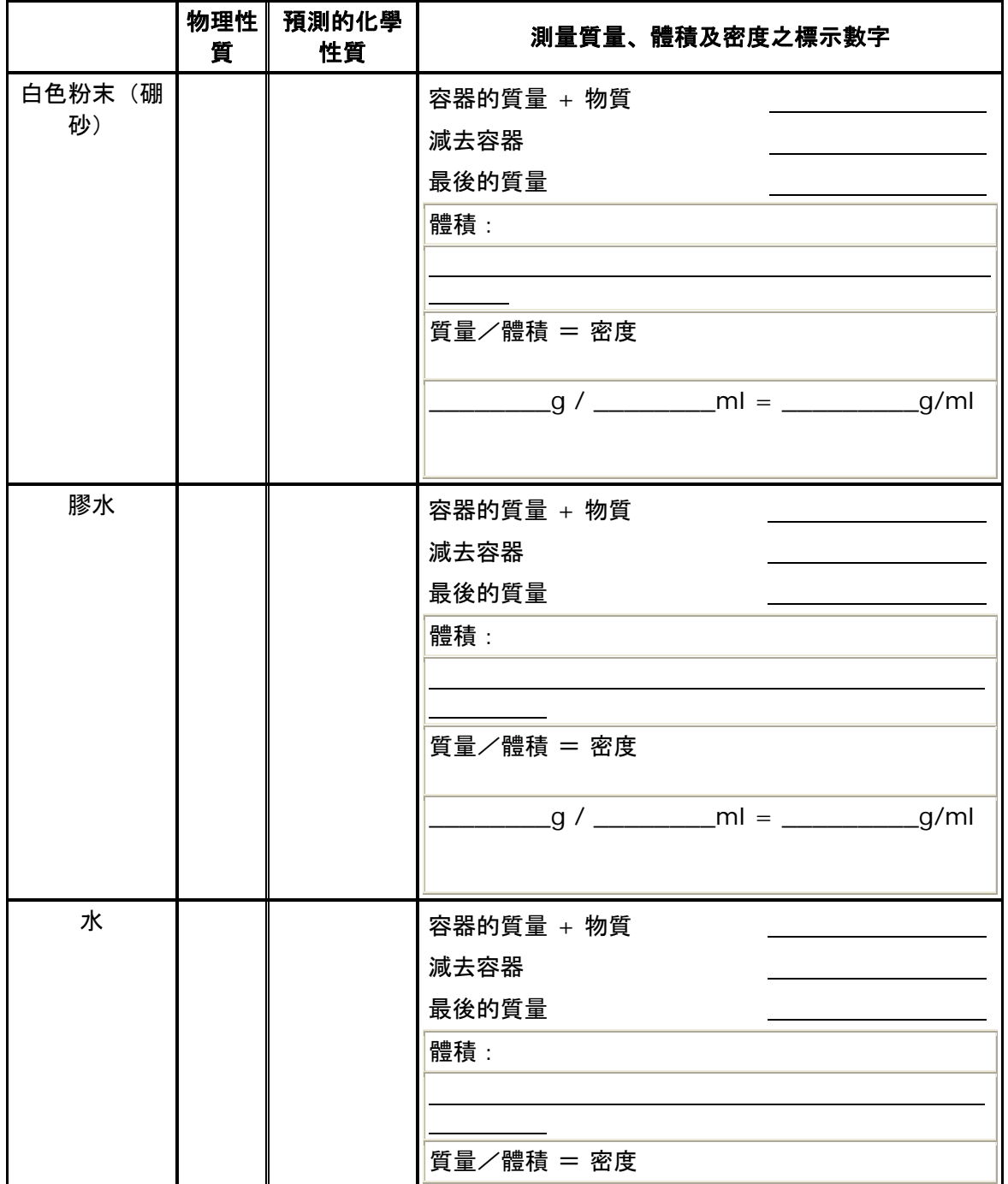

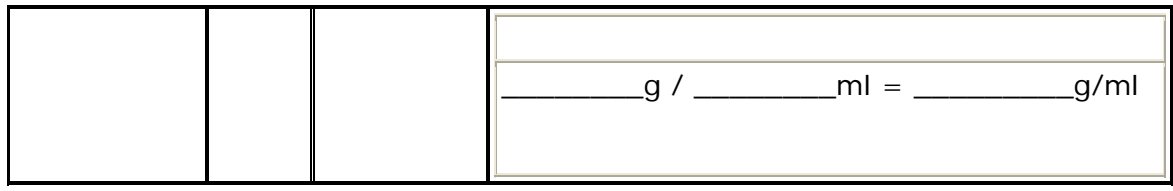

### 實驗進行期間:

- 3. 在杯子 a 中混合 50 ml 的水和 50 ml 的膠水, **攪拌直到完全混合**,
- 4. 在杯子 b 中混合 1 ml 的硼砂 (白色粉末) 和 50 ml 的水, **攪拌直到溶解**,
- 5. 預測兩種混合物質(杯子 a 與杯子 b)結合時,會發生什麼狀況。
- 6. 慢慢將硼砂及水,倒入膠水及水中,用力攪動。
- 7. 從杯子倒出新物質,並在手上稍加揉捏。
- 8. 觀察新物質的性質及作用。
- 9. 列出新的物理性質,包括質量、體積及密度。
- 10. 預測化學性質(之後教師會向全班驗證預測的結果,目前還無法進行測試。)
- 11. 將所有測量過的性質資料交給教師或助教,並記錄於班級試算表上。

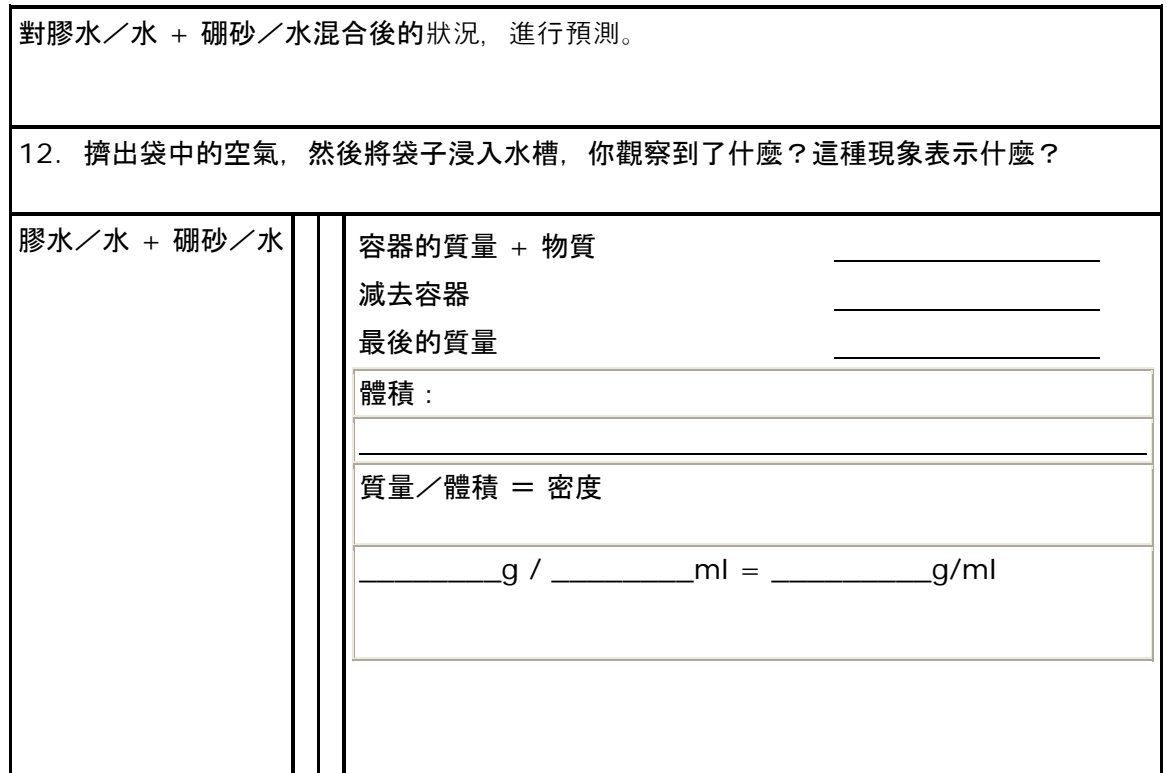

## 實驗完成後**:**

分析圖上的資料,並以完整的句子回答問題; 教師分發班級資料圖,內含各項測量資料,包括溫度、質量、體積及密度。

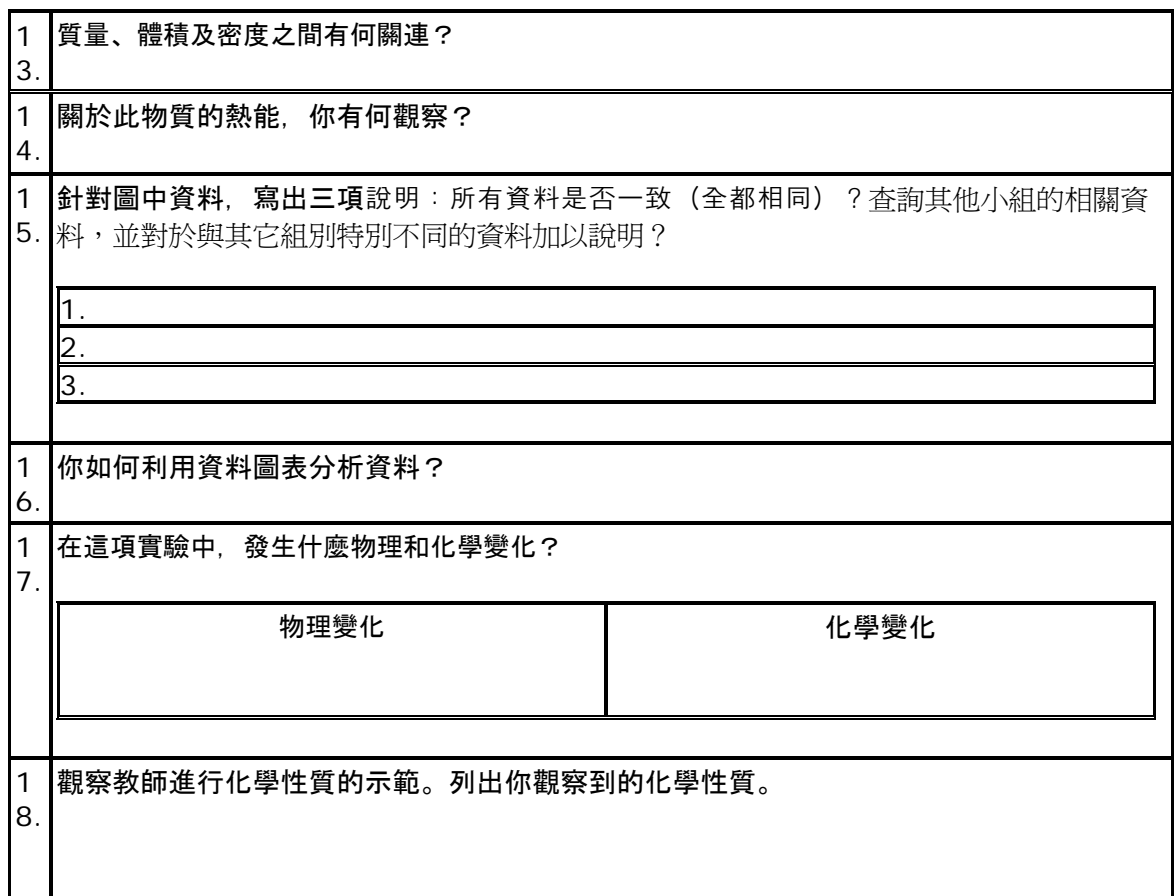

## 概念欄

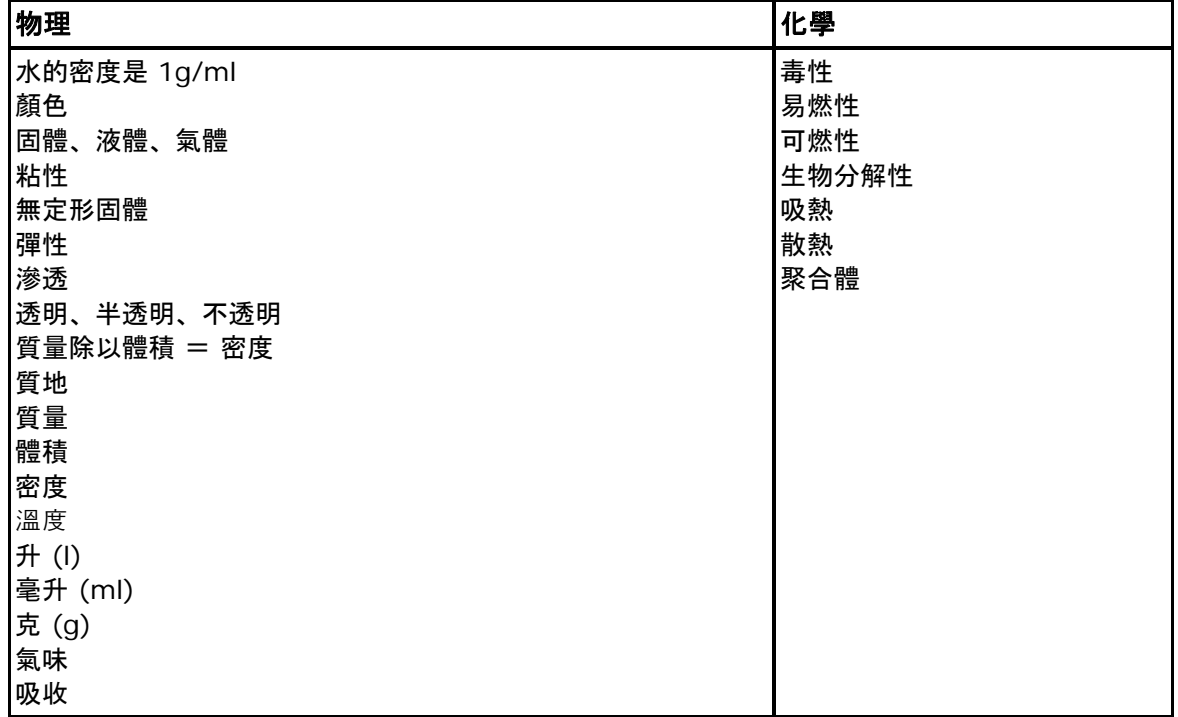

<span id="page-18-0"></span>改良實驗 **3** 

## 粘液實驗 - 學習程度 **3**

(本粘液實驗設計針對嚴重學習障礙的學生加以改良而成。知識概念及學習任務已大幅減少, 只保留原來部分學習目標,並提供大量提示與學習鷹架。評分指南與評鑑指標也必須修改,以 配合改良之實驗。)

### 實驗開始前:

1. 觀察實驗室托盤上的物質。盡量寫下每種物質的*性質,* 以便進行觀察及*測量*。

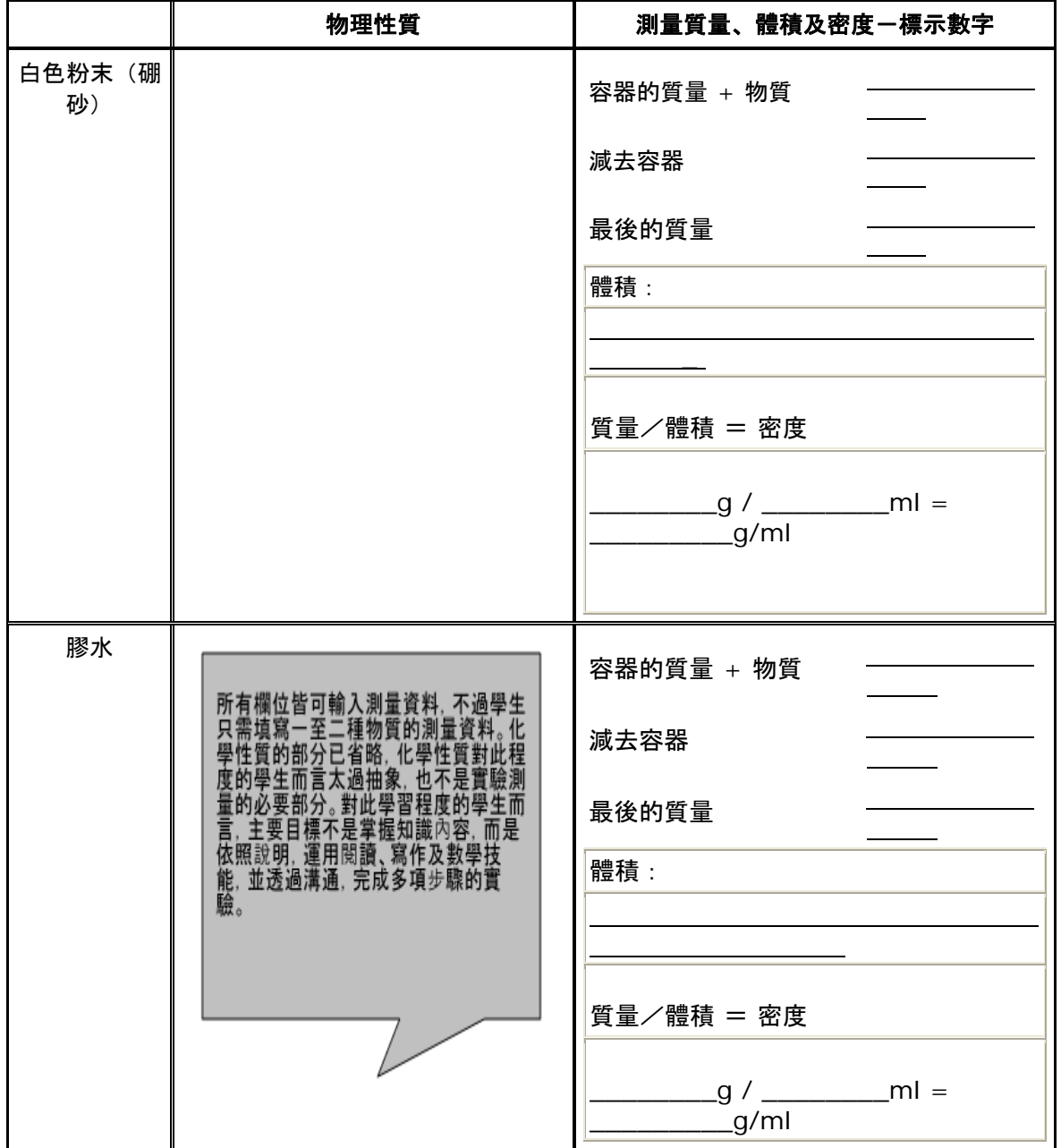

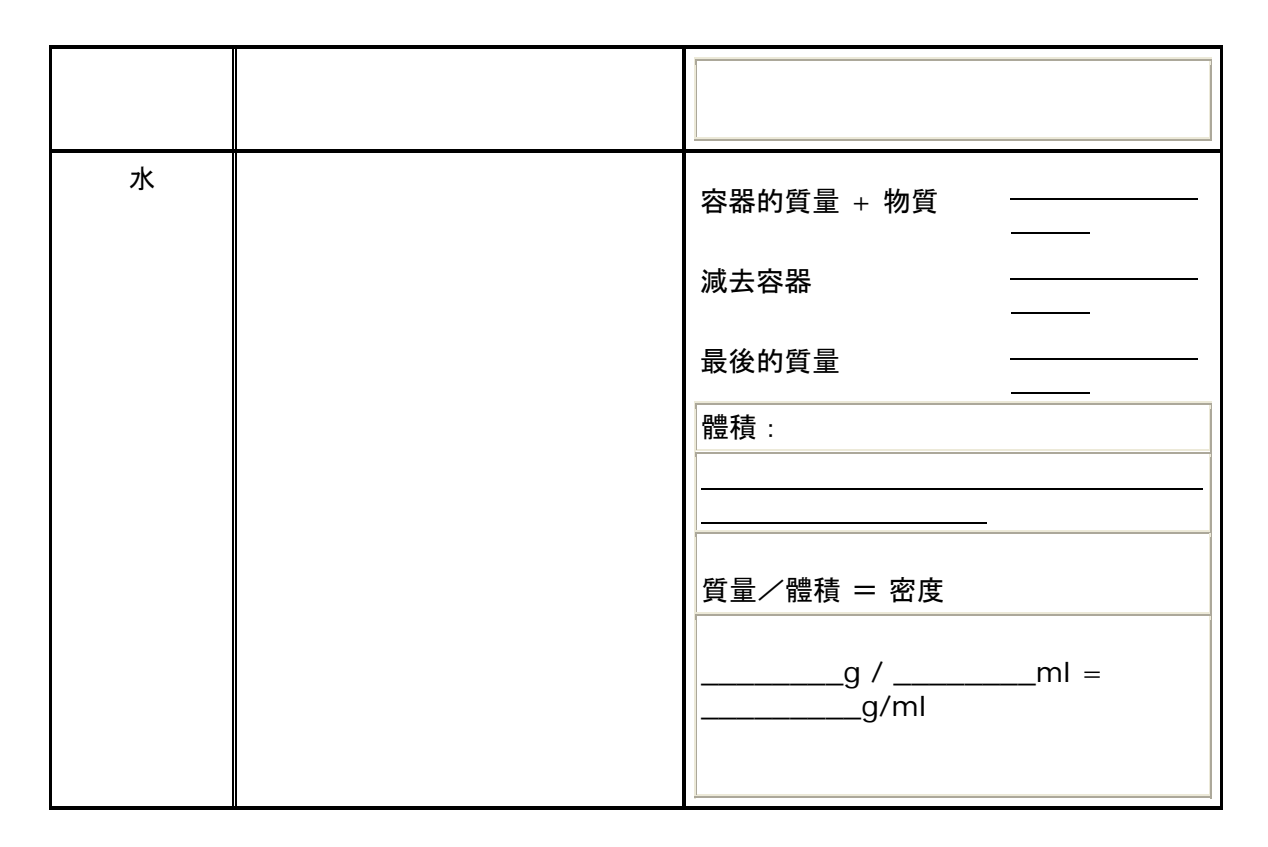

#### 實驗進行期間:

- 2. 在杯子 **a** 中混合 50 ml 的水和 50 ml 的膠水,攪拌直到完全混合,之後放在一旁。 3. 在**杯子 b** 中混合 1 ml 的硼砂 (白色粉末) 和 50 ml
- 的水,攪拌直到溶解,之後放在一旁。
- 4. *預測*兩種混合物質(杯子 a 與杯子 b)結合時,會發生什麼狀況。 對膠水/水 + 硼砂/水混合後的狀況,進行預測。
- 5. 擠出袋中的空氣,然後將袋子浸入水槽,你觀察到了什麼?

這種現象表示什麼?

- 6. 慢慢將硼砂及水,倒入膠水及水中,用力*攪動*。
- 7. 從杯子倒出新物質,並在手上稍加*揉捏*。
- 8. 觀察新物質的*性質*及作用。
- 9. 列出種種新*性質*, 包括質量、體積及密度。
- 10. 將所有*測量*過的性質資料交給教師,並記錄於班級資料圖上。

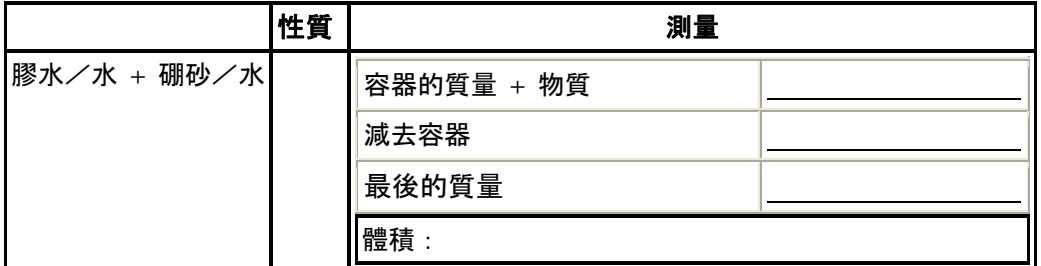

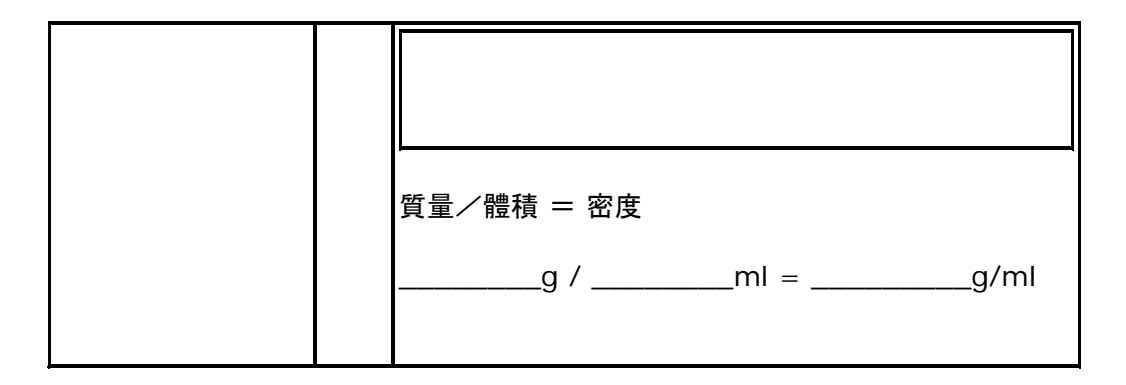

## 實驗完成後

教師分發班級資料圖表,內含各項測量資料,包括溫度、質量、體積及密度。

分析圖表上的資料,並以完整的句子回答問題;

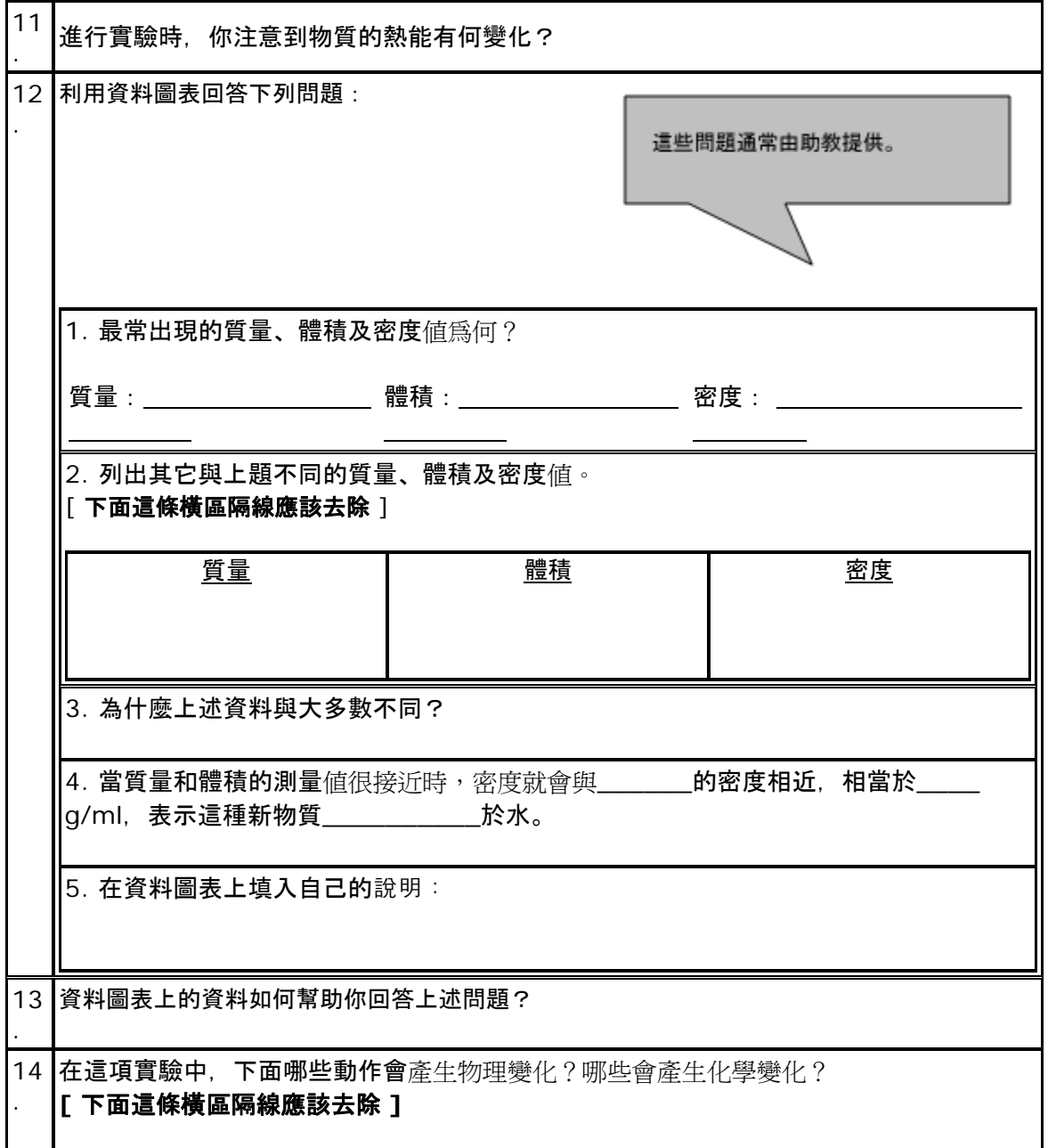

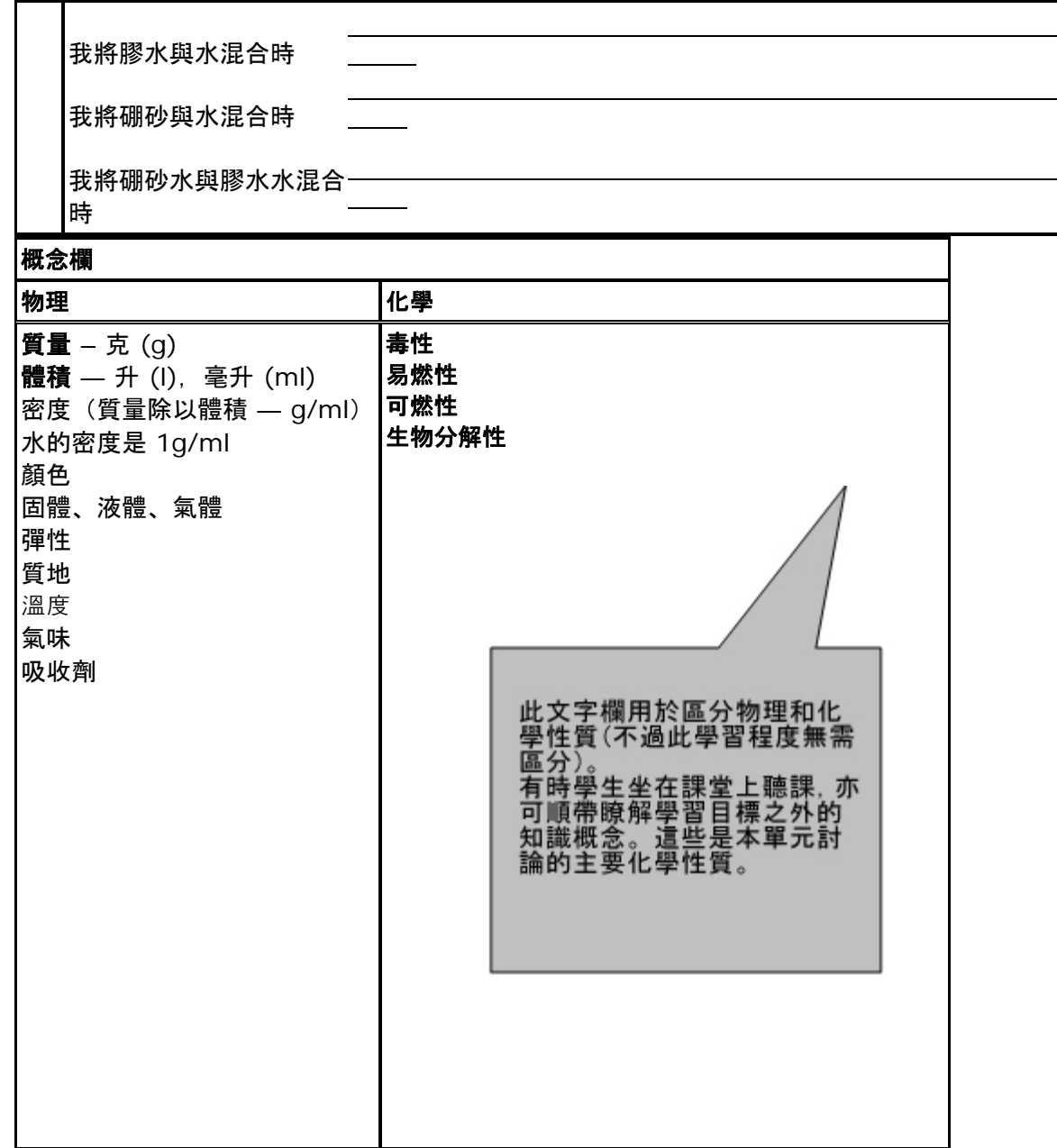

以下辭彙需要在實驗開始前,利用語文課其他時間先行講解:

- 分析
- 合併
- 劇烈
- 性質
- 預測
- 揉捏
- 物質
- 測量
- 觀察

以下是此學習階段的主要科學概念:

• 質量

- 體積
- 密度
- 物理性質
- 物理變化
- 化學變化:只限於基本介紹(選授)
- 熱能

# <span id="page-23-0"></span>專題評量: 意外發現 評量實驗過程

## 實驗過程評鑑指標

學生和教師可利用本評鑑指標,評量兩項粘液實驗,以證實是否達成實驗目標,落實構想。

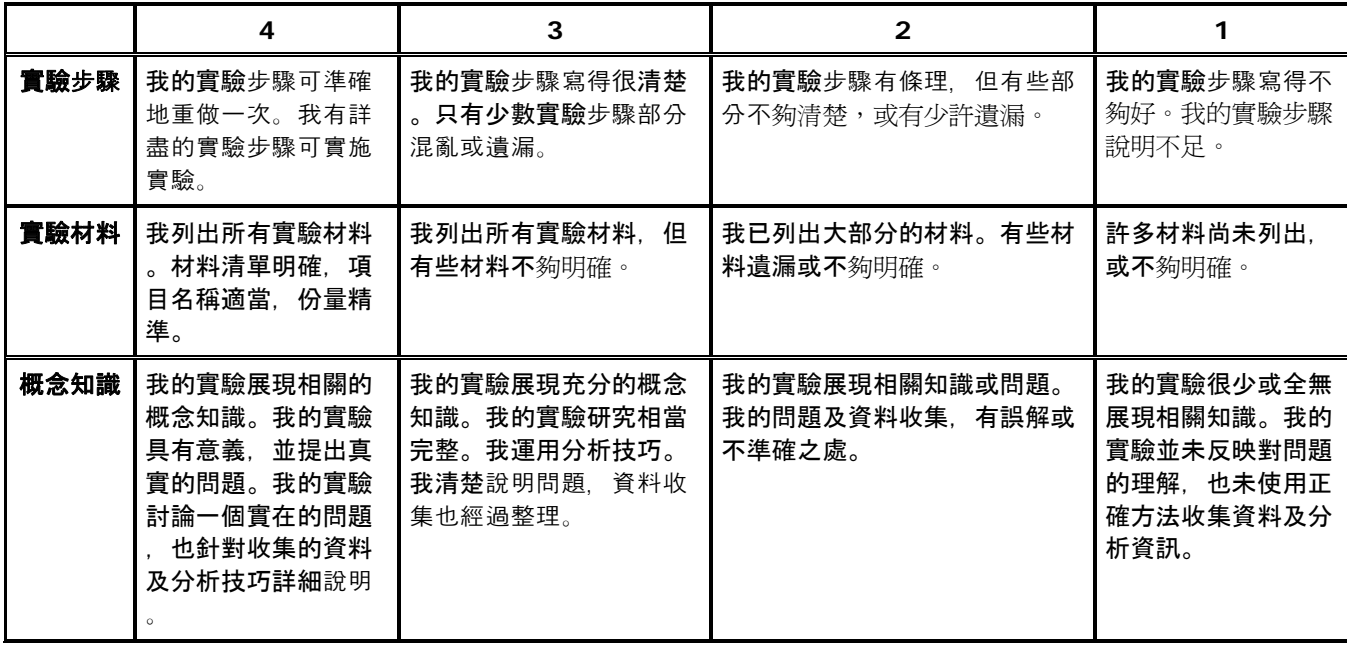

## 評量科學實驗

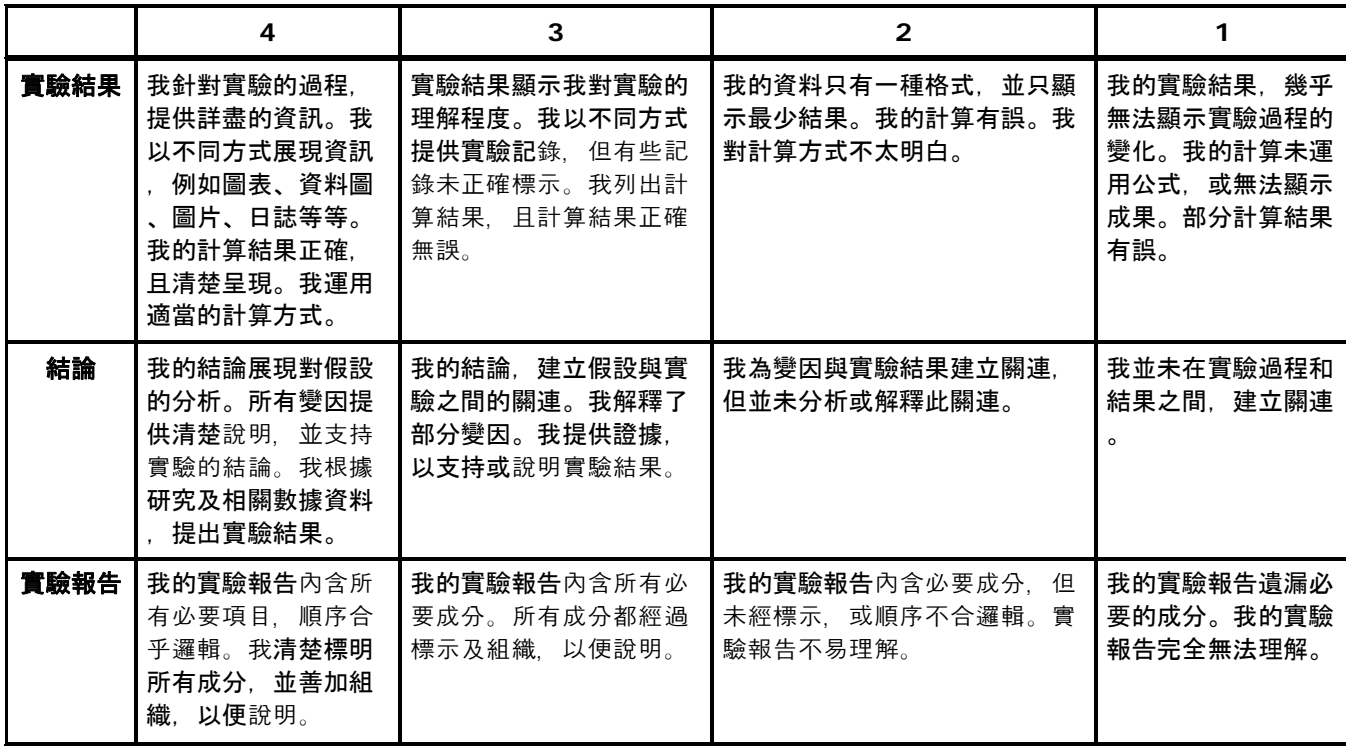

# <span id="page-25-0"></span>專題評量**:** 意外發現 督導我的實驗

## 實驗檢核表

### 問題或假設

- □ 我的假設可以進行實驗驗證。
- 書寫格式正確。

### 實驗說明

□ 可根據實驗說明重做我的實驗, 並得到類似結果。

#### 測量資料

- □ 我的資料經過組織。
- □ 我的資料正確無誤。
- 標示的數字單位正確。
- □ 我有展示實驗過程。
- 我的數據有意義。

#### 資料的組織

□ 我利用圖表或圖片,加強實驗相關說明及步驟。

□ 資料的組織清楚可辨。

### 結論/分析

- □ 我運用資料支持或否定我的假設。
- □ 我根據相關資料, 建立合理的結論。

#### 實驗評鑑

- □ 我分析修正實驗的方式,讓實驗結果更有說服力。
- □ 我善用他人的回饋及想法。

### 實驗變因

□ 我能正確指出實驗中的控制及操縱變因。

#### 團隊合作

□ 我聆聽其他組員解釋各自的實驗。

我分析使用相關資訊的方式。

□ 我為其他組員提供回饋。

□ 我參與團隊決策, 共同計畫後續的步驟。

# <span id="page-27-0"></span>專題評量**:** 意外發現 會談問題

## 會談問題

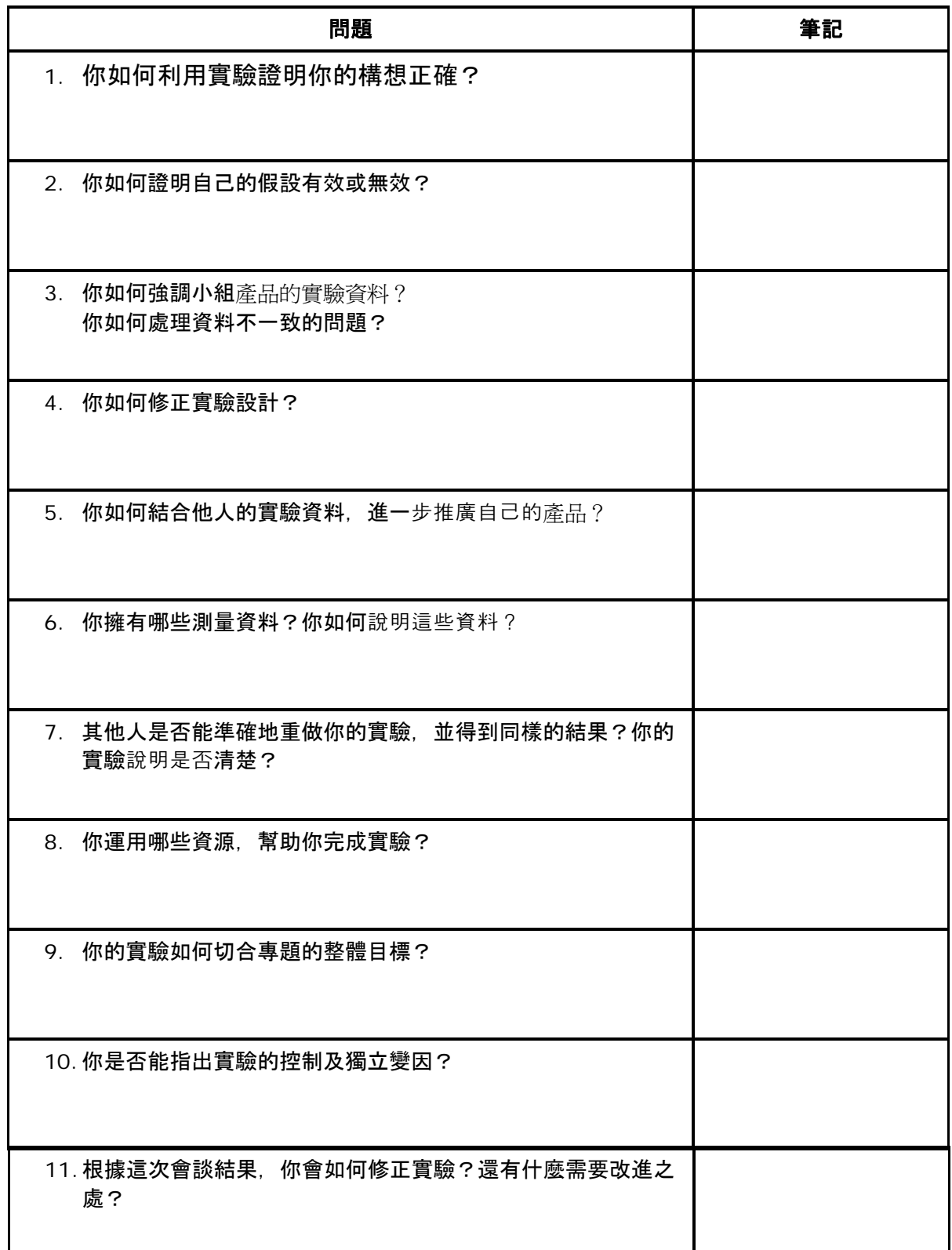

<span id="page-28-0"></span>利用資料說明評鑑指標

# 利用資料說明評鑑指標

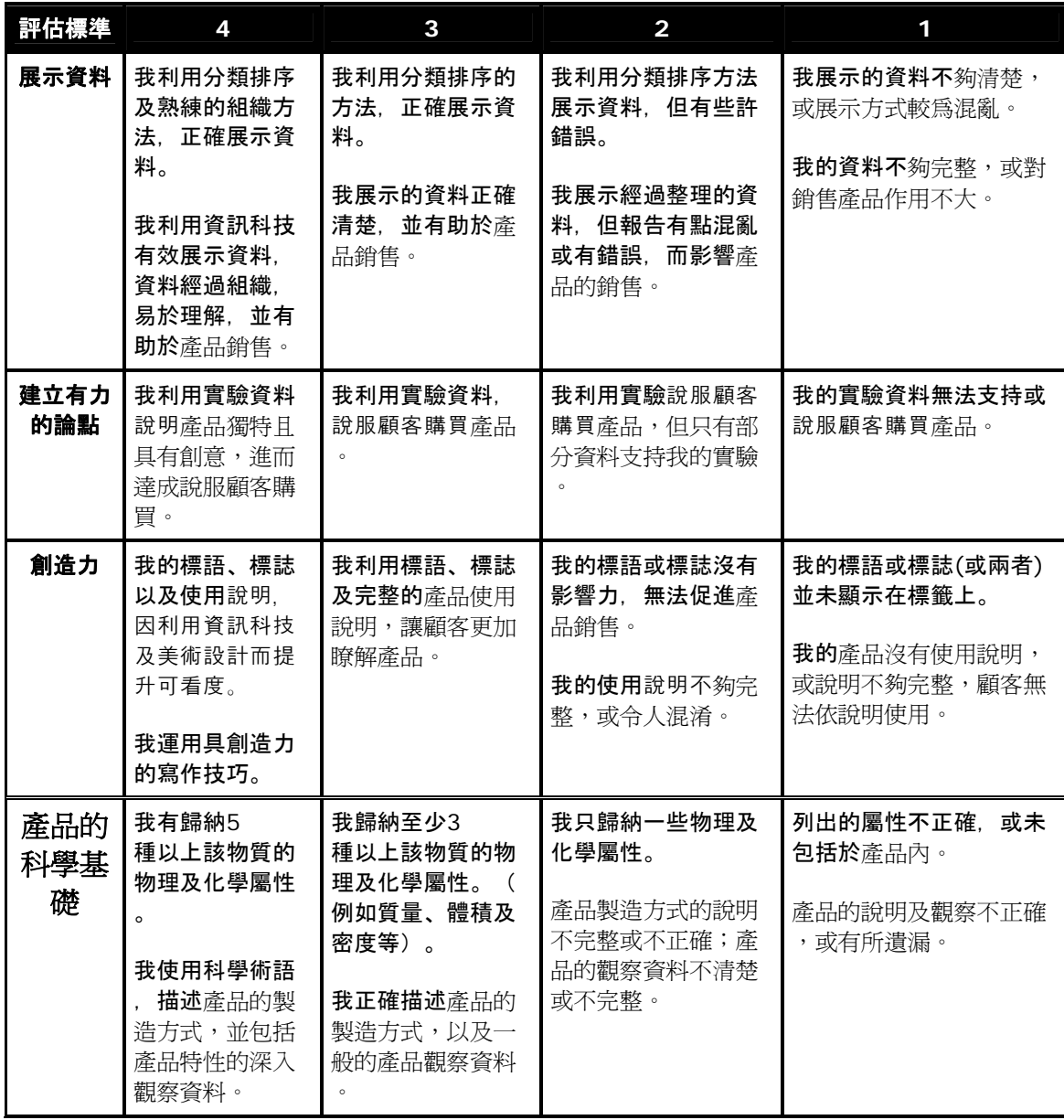

<span id="page-29-0"></span>檢查我的標籤

## 標籤檢核表

團隊產品構想:

□ 我們的構想,因應社會的真實需求。

#### 團隊產品標語:

□ 我們的標語琅琅上口,產品用途明確,並標明購買的需求。

### 團隊產品標誌:

□ 我們的標誌引人注目!

□ 我們的標誌說明產品的實用性。

#### 標籤的格式:

□ 我的標籤格式具有創意。

□ 我運用設計原則。

□ 我利用電腦製作標籤。

### 簡介:

□ 我說明如何使用產品,並解釋產品用途。

#### 相關證據:

□ 我提供合理證據,證據與我的產品性質一致。

□ 我利用實驗說明,說服顧客。

#### 透過寫作達到目標:

- 我運用有力的寫作技巧。
- □ 我的寫作語法正確。
- □ 我請同學或師長幫我修改。

### 其他特點:

- ├─ | 我利用其他特點增加創意,例如背景故事、特殊設計,以及其他具有創意的特色。
- □ 我的標籤令人耳目一新!

## 向評審提問:

- 應如何改進?
- 你會在商品貨架上注意到我的產品嗎?
- 你願意購買我的產品嗎?

# <span id="page-31-0"></span>專題評量**:** 意外發現 評量任務

## 學生表現評量表

姓名\_\_\_\_\_\_\_\_

展示所有數學內容

### 第一項:包裝好的甘草

將包裝一起進行所有測量

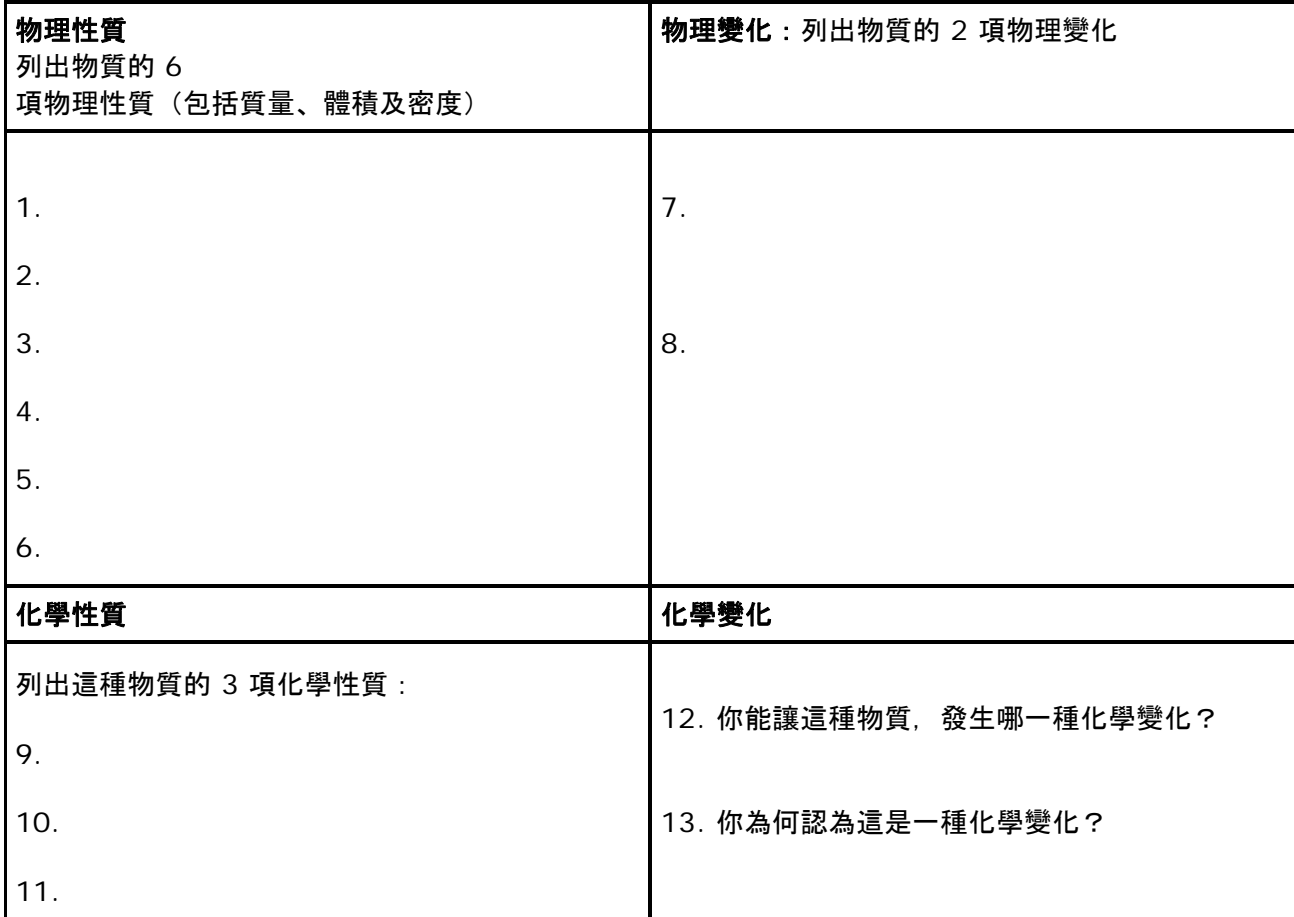

### 第二項:尿布聚合物

確定物體的密度:展示成果。精確至小數點後 1 位。展示計算過程。

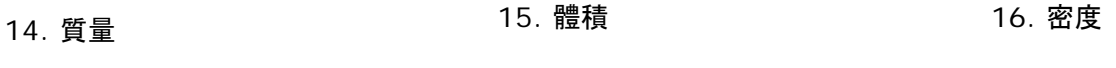

如果聚合物樣本的質量,加水前超過 1.1666 g,說明此樣本在水中的重量,是原有重量的幾倍? 5.5 g 的聚合物, 加水之後會有多重:

### 第三項:塊狀物

請針對塊狀物,回答 19 題及 20 題:

17. 每一塊都有相同的

## a. 質量 b. 體積 c. 密度

18. 塊狀物由低密度至高密度的正確排序為何? (使用密度公式): a. 1, 2, 3 b. 2, 3, 1 c. 3, 1, 2 d. 3, 2, 1 e. 1, 3, 2

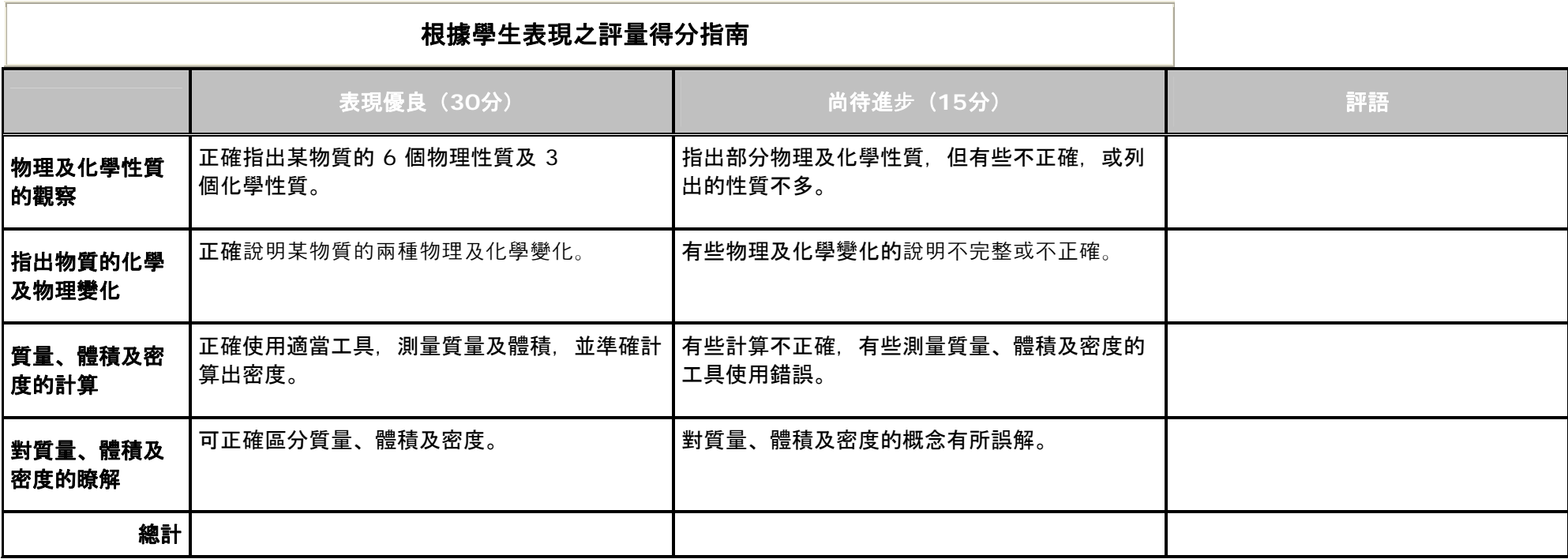